# **Allakaket Lodge, Strip, SPB & 6A8**

**This is a fictitious lodge placed on the river at Allakaket near 6A8 Airport. The lodge has a unique grass airstrip built out into the river. You can also land a float plane beside that airstrip where you will find a pullout ramp for amphibs and a dock for float planes. The lodge is located about 1 mile from 6A8, on a heading of 291. Startup coordinates are:**

**Lodge Dock: N66 33.8489 - W152 39.3328 – Mag: 103.3 Lodge Airfield: N66 33.7736 - W152 39.4076 – Mag: 173.4 Airfield Dock: N66 33.8014 - W152 39.4399 – Mag: 90.5**

**At 6A8, if you choose Parking 3, you will be at the terminal.**

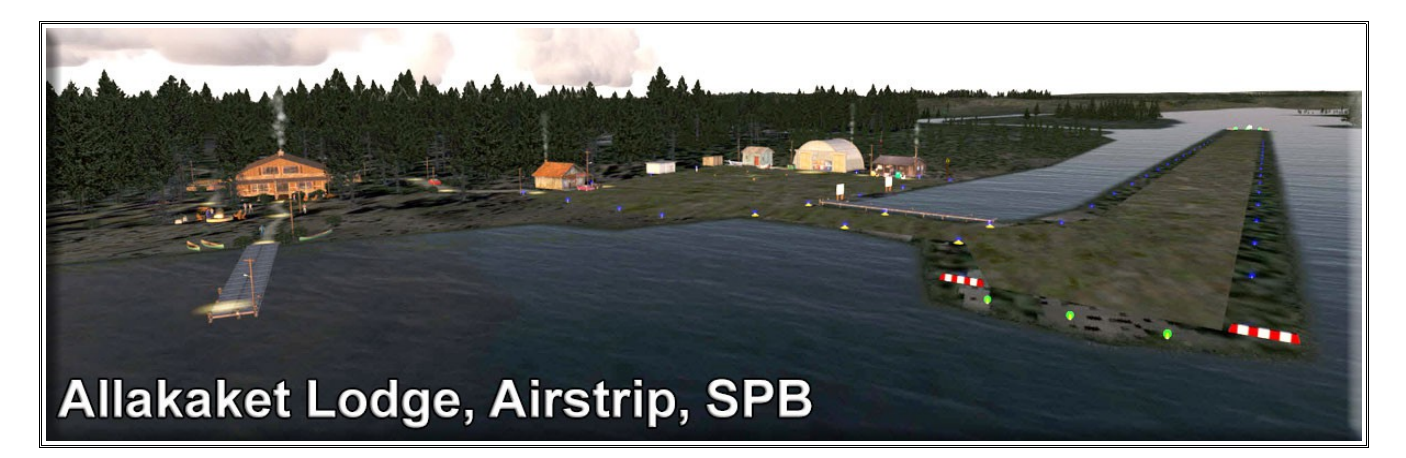

**The Allakaket Airport, 6A8 has been totally updated for this location scenery. You can fly to Allakaket from Prospect Creek (PAPR), Winter Trail Supply (PF64), Bettles (PABT) or Five Mile (FVM). All of these airports have been updated or created for the BWEP (Blue Wave Energy Partners) pipeline.**

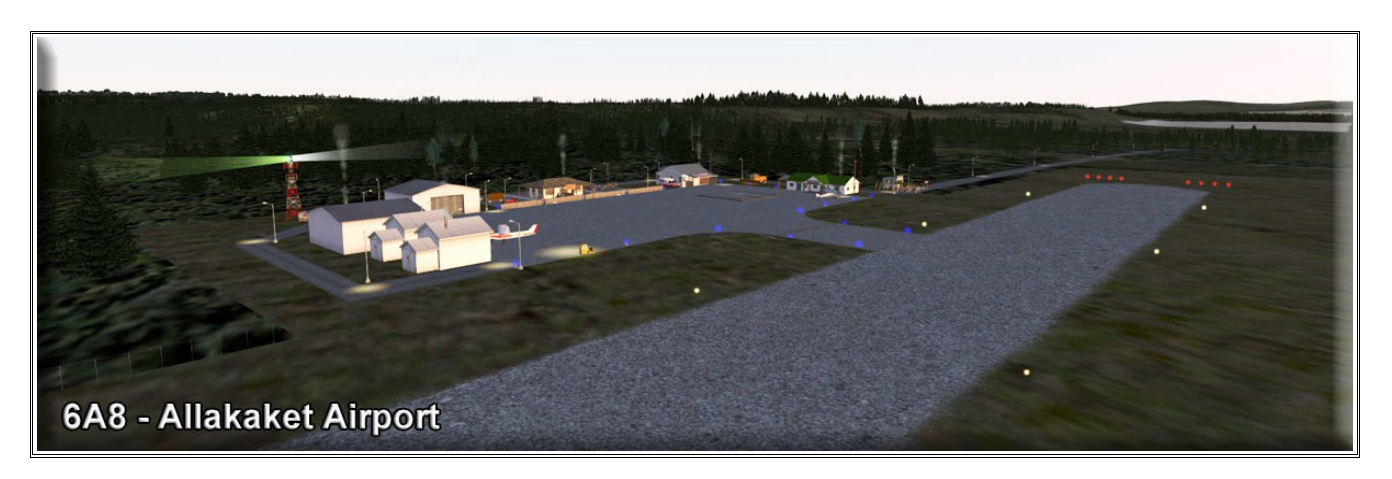

### **History of Area**

**Several Native groups have lived in the area, including Koyukon Athabascans and Kobuk, Selawik, and Nunamiut Eskimos from the north and northwest. The Koyukon lived in several camps throughout the year, moving as the seasons changed, following the wild game and fish. The various bands established joint settlements after 1851. The old site of Alatna was a traditional trading center for Athabascans and Eskimos.**

**The first mission on the Koyukuk River, St. John's-in-the-Wilderness Episcopal Mission, was established in 1906. A post office was opened in 1925. In 1938, the name of the community was changed to Allakaket (the old name for the mission), and the name Alatna was assumed by the small Eskimo community across the river. The first public school was established in 1957. A flood caused by ice jamming inundated 85% of the community in the Spring of 1964. In 1975, the community incorporated as a City, including both settlements of Allakaket and Alatna. A clinic and**

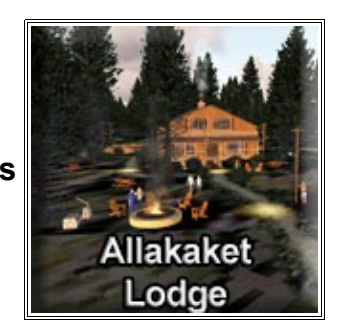

**airport were built in 1978. A new school and community roads were built in 1979. In September 1994, flood waters destroyed and swept away nearly all of the community's buildings, homes, and food caches for the winter. Residents rebuilt near the old City site, but some new homes and facilities are now located outside of the incorporated City boundaries. New Allakaket and Alatna are located outside of the City limits.**

**A federally recognized tribe is located in the community—the Allakaket Village. The population of the community consists of 95.9% Alaska Native or part Native. Allakaket is mainly an Athabascan community; Kobuk Eskimos live across the river in Alatna. Two separate village councils exist. Traditional potlatches, dances and foot races attract visitors from area villages. Subsistence activities provide the majority of food sources. Sale, importation, and possession of alcohol are banned in the village.**

**Designer Notes: The layout of the airport and the lodge are fictional. A "basic" airport was present and we just enhanced it. We added a road that you can "drive" from the airport terminal all the way to the lodge. We spent special time making sure the entire location is lighted properly, streetlights, runways, etc. There is a lot of darkness at this latitude, especially during the winter season.**

**Enjoy, Doug Linn/RTMM**

#### **===========================**

#### **DESIGNER CREDITS**

Scenery created by Doug Linn ============================

#### **REQUIRED SCENERY**

This scenery requires ORBX Global/Vector to work properly. This was created for the BWEP pipeline

project. Having the pipeline scenery will enhance this location for you.

============================

#### **INSTALLATION**

Unzip the file to a temporary folder.

Place this scenery areas main folder and it's sub level folder named "Scenery" and all files in that folder

into your FSX/P3D "Addon Scenery" folder.

Start up FSX or P3D

Go to "Settings"

Then to "Scenery Library"

Click on "Add Area"

Click on "Addon Scenery"

Locate the newly installed folder for this package you just moved into your "Addon Scenery" folder of

FSX/P3D

Click on the main folder only. You do NOT need to open the "scenery" folder.

Then click on "OK"

And then "OK" again.

FSX/P3D should begin to recompile your scenery library.

============================

===============================

**============================**

### **OBJECT LIBRARY**

Be sure you have downloaded the latest BWEP Object Library found on the BWEP page or on the

Object Library Page. Dated at or later than 11.21.2016.

The flight plan is located in RTMM Flight Plans.zip that you can download from the Here2There page.

"To Lodge at Black Rapids from Fairbanks.pln" It's a VFR flight plan to the location up over Valdez

Glacier from Valdez. Then you can call this up in FSX using the flight planner and have a flight plan

on the aircraft GPS to help guide you to this destination. That's it.

### DOCUMENTATION

READ ALL OF THE INSTALLATION FILES IN EACH OF THE INCLUDED ZIP FILES WE PRODUCE. THEY ARE NOT ALWAYS GOING TO BE THE SAME!!

### DISCLAIMER

User accepts all risk associated with this scenery file. AUTHORS WILL NOT BE HELD ACCOUNTABLE FOR ANY DAMAGE TO USER SYSTEM HARDWARE.

## COPYRIGHT and LICENCE

This scenery is released as Freeware.

**============================**

===================================

As freeware you are permitted to distribute this archive subject to the following conditions:

- The archive must be distributed without modification to the contents of the archive. Re-distributing this archive with any files added, removed or modified is prohibited.

- The inclusion of any individual file from this archive in another archive without the prior permission of the author is prohibited. This means, for example, that you may not upload an archive that uses this texture set with your own scenery or include it in a package containing any other scenery without first obtaining the authors' permission.

- No charge, fee or monetary amount may be made from this archive. It's free and must remain that way!!

- The authors' rights and wishes concerning this archive must be respected.

Copyright 2011 by Return to Misty Moorings. All Rights reserved.